ФИО: Алейник Станис**МАНИМСАБЕР**СТВО СЕЛЬСКОГО ХОЗЯИСТВА РОССИИСКОЙ ФЕДЕРАЦИИ Должность: Ректор ФЕДЕРАЛЬНОЕ ГОСУДАРСТВЕННОЕ БЮДЖЕТНОЕ ОБРАЗОВАТЕЛЬНОЕ УЧРЕЖДЕНИЕ ВЫСШЕГО ОБРАЗОВАНИЯ 52582235550ea9fbeb23726a1609b644b33d8986ab6255891f288f913a1351fae<br>«БЕЛГОРОДСКИЙ ГОСУДАРСТВЕННЫЙ АГРАРНЫЙ УНИВЕРСИТЕТ ИМЕНИ В.Я.ГОРИНА» Документ подписан простой электронной подписью Информация о владельце: Дата подписания: 22.05.2023 13:18:56 Уникальный программный ключ:

Факультет среднего профессионального образования

«Утверждаю»

Декан факультета среднего профессионального образования Факультет Г.В. Бражник средиего 17 жаб 1 05 20 22 года

# **РАБОЧАЯ ПРОГРАММА УЧЕБНОЙ ДИСЦИПЛИНЫ**

# **Информатика**

Специальность 23.02.07 Техническое обслуживание и ремонт двигателей, систем и агрегатов автомобилей

п. Майский, 20 22г.

Рабочая программа учебной дисциплины разработана на основе Федерального государственного образовательного стандарта среднего профессионального образования (ФГОС СПО) по специальности 23.02.07 «Техническое обслуживание и ремонт двигателей, систем и агрегатов автомобилей», утвержденного приказом Министерства образования и науки Российской Федерации №1568 от 09 декабря 2016, на основании «Разъяснений по формированию примерных программ учебных дисциплин начального профессионального и среднего профессионального образования на основе Федеральных государственных образовательных стандартов начального профессионального и среднего профессионального образования», утвержденных Департаментом государственной политики в образовании Министерства образования и науки Российской Федерации 27 августа 2009 г.

#### **Организация - разработчик:** ФГБОУ ВО Белгородский ГАУ

**Разработчик(и):** Филиппова Л.Б., преподаватель кафедры математики, физики, химии и информационных технологий.

**Рассмотрена** на заседании кафедры математики, физики, химии и информационных технологий

« $12$ »  $-$  05 20 22 г., протокол № 9

Зав. кафедрой «(/(подпись) Е.В. Голованова

**Согласована** с выпускающей кафедрой технического сервиса в АПК

«16»  $05$  2022 г., протокол № 10-а/21-22

Зав. кафедрой (подпись) А.В. Бондарев

**Одобрена** методической комиссией инженерного факультета

«17» 05 2022 г., протокол № 8-21/22 Председатель методической комиссии подпись) 'П. Слободюк

Руководитель ППССЗ И. Сред - И.В. Цыпкина

# **СОДЕРЖАНИЕ**

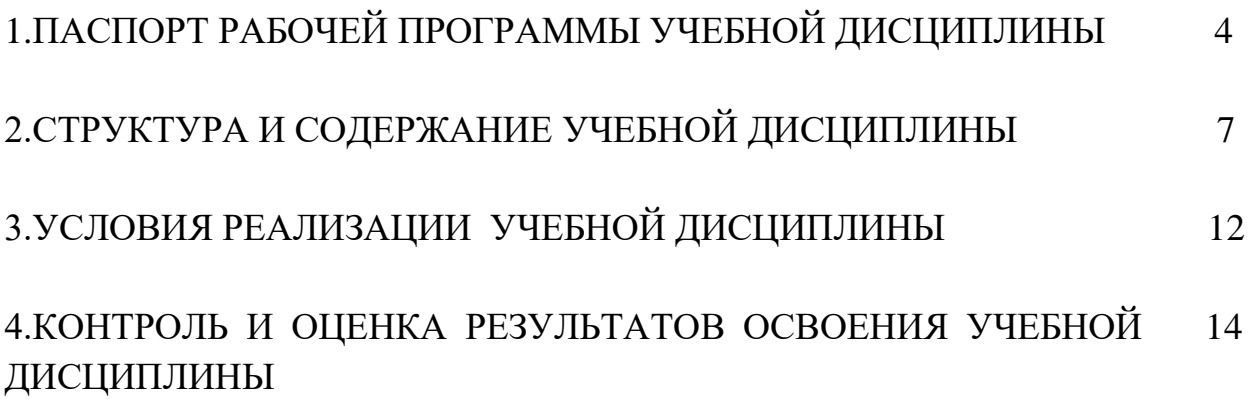

# **1. ПАСПОРТ РАБОЧЕЙ ПРОГРАММЫ УЧЕБНОЙ ДИСЦИПЛИНЫ «ИНФОРМАТИКА»**

# **1.1. Область применения рабочей программы**

Рабочая программа учебной дисциплины «Информатика» является частью программы подготовки специалистов среднего звена в соответствии с ФГОС по специальности СПО: 23.02.07 – «Техническое обслуживание и ремонт двигателей, систем и агрегатов автомобилей»,

Рабочая программа учебной дисциплины может быть использована в дополнительном профессиональном образовании (в программах повышения квалификации и переподготовки).

# **1.2. Место дисциплины в структуре программы основной образовательной**

Учебная дисциплина «Информатика» входит в математический и общий естественнонаучный цикл основной образовательной программы в соответствии с ФГОС СПО по специальности 23.02.07 Техническое обслуживание и ремонт двигателей, систем и агрегатов автомобилей

# **1.3. Цели и задачи учебной дисциплины – требования к результатам освоения учебной дисциплины**

В рамках программы учебной дисциплины обучающимися осваиваются следующие умения и знания.

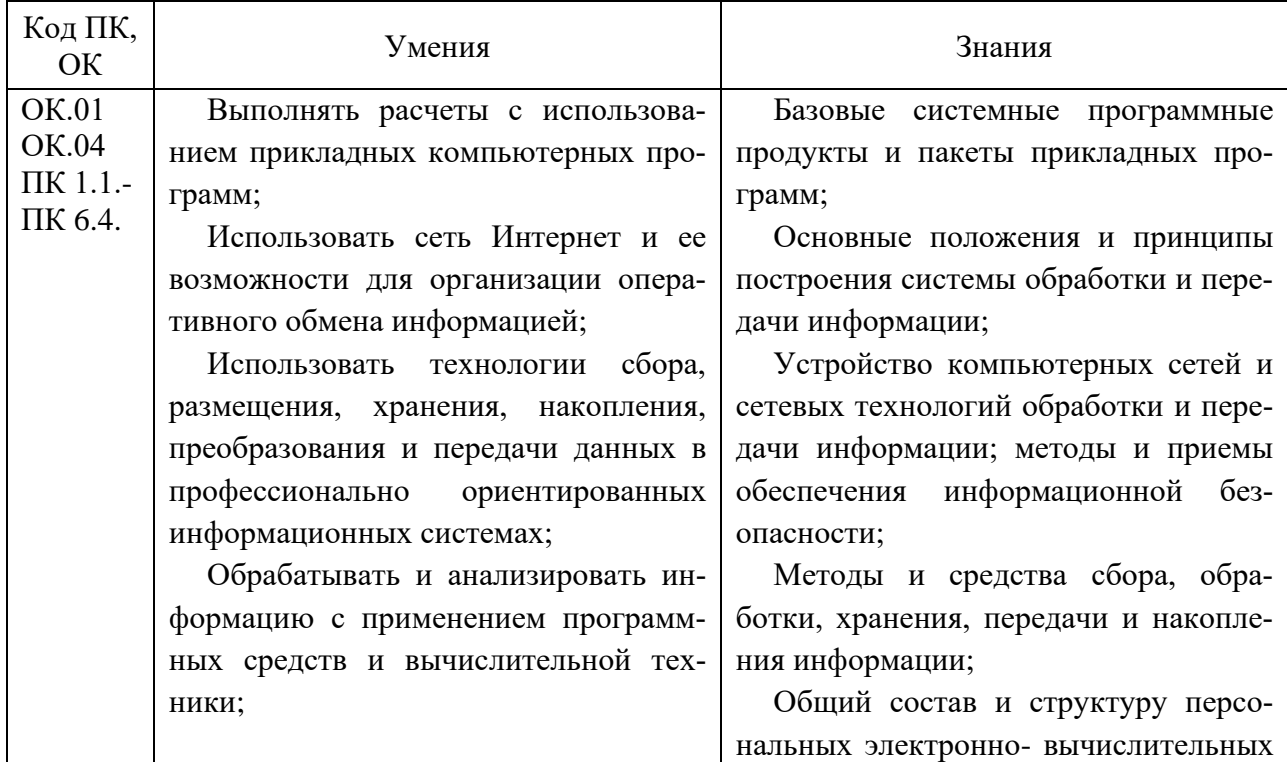

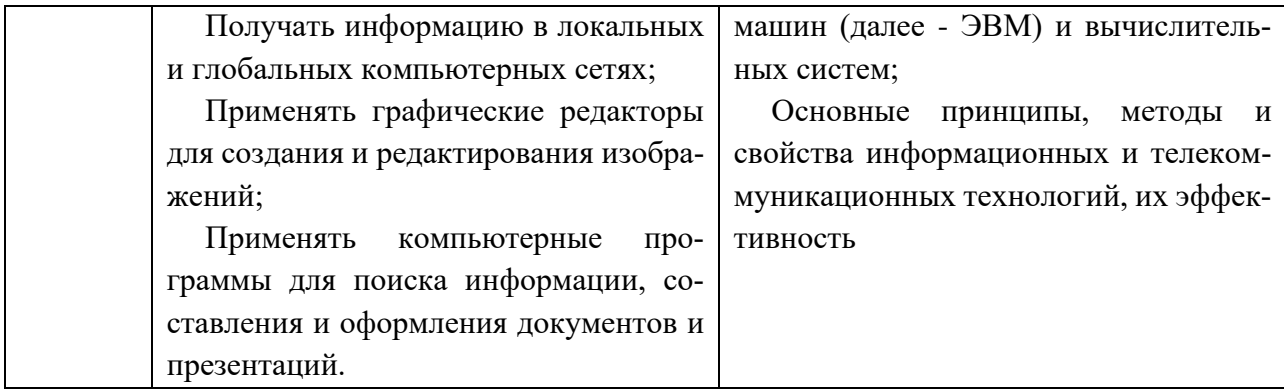

#### **Формируемые компетенции:**

- ОК 01. Выбирать способы решения задач профессиональной деятельности, применительно к различным контекстам.
- ОК 04. Эффективно взаимодействовать и работать в коллективе и команде.
- ПК 1.1. Осуществлять диагностику систем, узлов и механизмов автомобильных двигателей.
- ПК 1.2. Осуществлять техническое обслуживание автомобильных двигателей согласно технологической документации.
- ПК 1.3. Проводить ремонт различных типов двигателей в соответствии с технологической документацией.
- ПК 2.1. Осуществлять диагностику электрооборудования и электронных систем автомобилей.
- ПК 2.2. Осуществлять техническое обслуживание электрооборудования и электронных систем автомобилей согласно технологической документации.
- ПК 2.3. Проводить ремонт электрооборудования и электронных систем автомобилей в соответствии с технологической документацией.
- ПК 3.1. Осуществлять диагностику трансмиссии, ходовой части и органов управления автомобилей.
- ПК 3.2. Осуществлять техническое обслуживание трансмиссии, ходовой части и органов управления автомобилей согласно технологической документации.
- ПК 3.3. Проводить ремонт трансмиссии, ходовой части и органов управления автомобилей в соответствии с технологической документацией.
- ПК 4.1. Выявлять дефекты автомобильных кузовов.
- ПК 4.2. Проводить ремонт повреждений автомобильных кузовов.
- ПК 4.3. Проводить окраску автомобильных кузовов.
- ПК 5.1. Планировать деятельность подразделения по техническому обслуживанию и ремонту систем, узлов и двигателей автомобиля.
- ПК 5.2. Организовывать материально-техническое обеспечение процесса по техническому обслуживанию и ремонту автотранспортных средств.
- ПК 5.3. Осуществлять организацию и контроль деятельности персонала подразделения по техническому обслуживанию и ремонту автотранспортных средств.
- ПК 5.4. Разрабатывать предложения по совершенствованию деятельности подразделения, техническому обслуживанию и ремонту автотранспортных средств.
- ПК 6.1. Определять необходимость модернизации автотранспортного средства.
- ПК 6.2. Планировать взаимозаменяемость узлов и агрегатов автотранспортного средства и повышение их эксплуатационных свойств.
- ПК 6.3. Владеть методикой тюнинга автомобиля.
- ПК 6.4. Определять остаточный ресурс производственного оборудования.
- ЛР-4 Проявлять и демонстрировать уважение к людям труда, осознавать ценность собственного труда. Стремиться к формированию в сетевой среде личностно и профессионального конструктивного «цифрового следа».
- ЛР-10 Заботиться о защите окружающей среды, собственной и чужой безопасности, в том числе цифровой.
- ЛР-14. Проявлять сознательное отношение к непрерывному образованию как условию успешной профессиональной и общественной деятельности.

### **1.4. Количество часов на освоение рабочей программы учебной дисциплины**

Максимальной учебной нагрузки обучающегося - 82 часов, в том числе: обязательной аудиторной учебной нагрузки обучающегося - 64 часа; самостоятельной работы обучающегося - 18 часов.

### **2. СТРУКТУРА И СОДЕРЖАНИЕ УЧЕБНОЙ ДИСЦИПЛИНЫ**

#### **2.1. Объем учебной дисциплины и виды учебной работы**

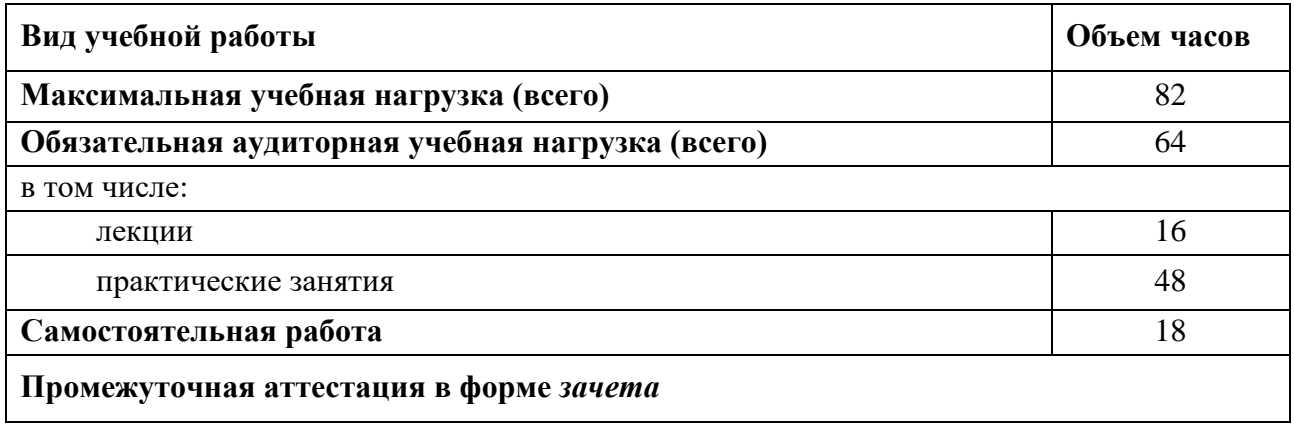

# **2.2. Тематический план и содержание учебной дисциплины «Информационные технологии в профессиональной деятельности»**

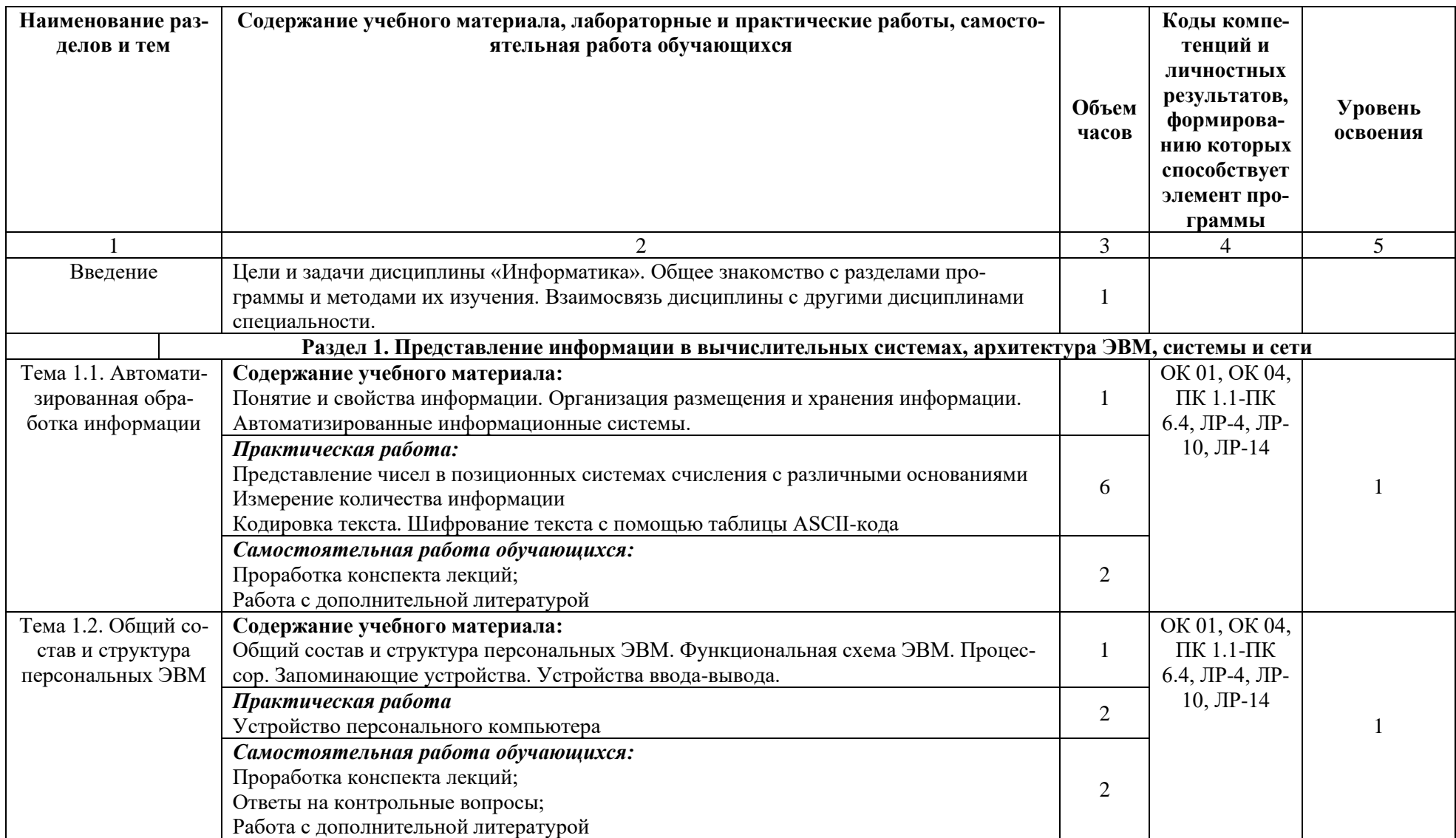

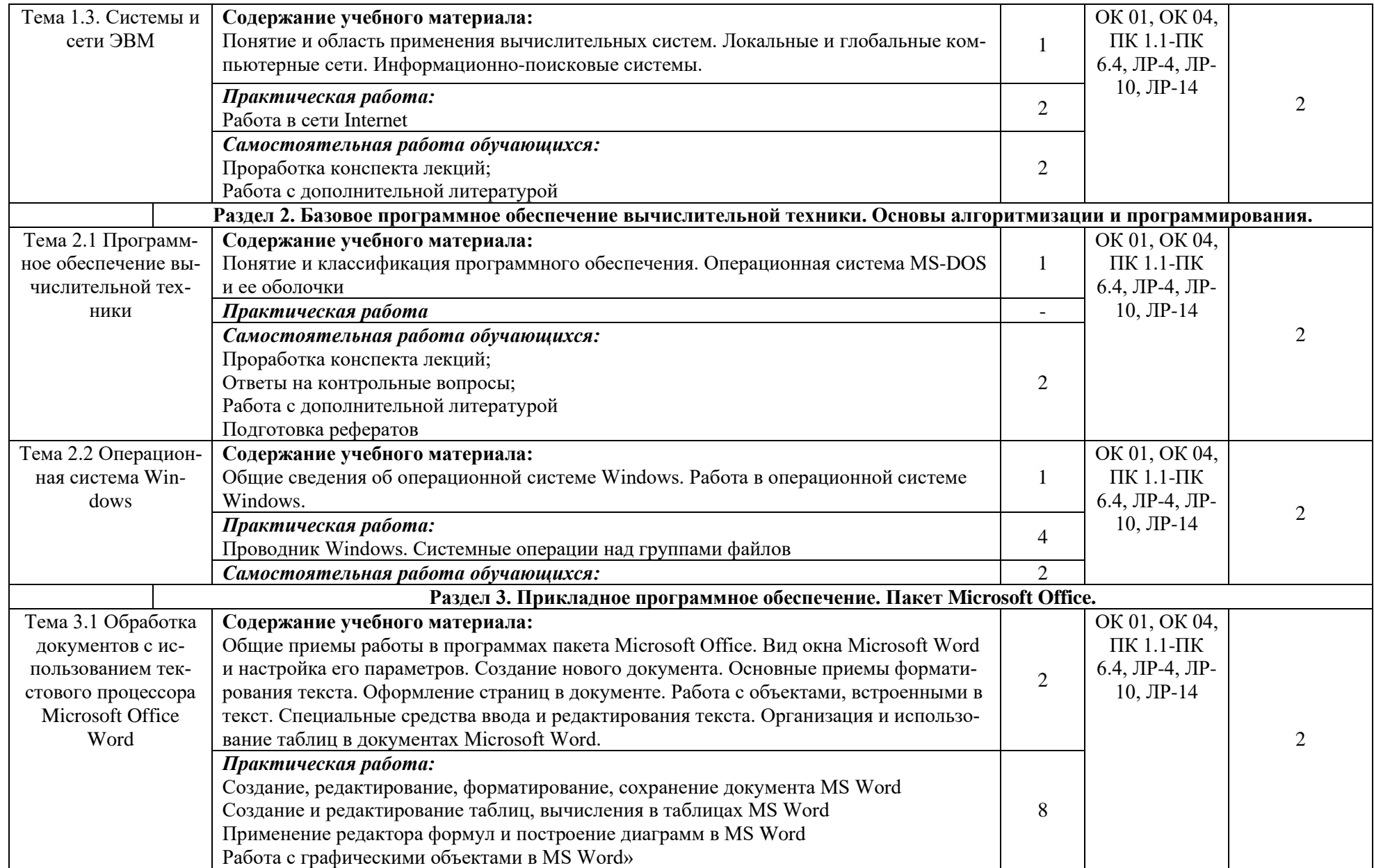

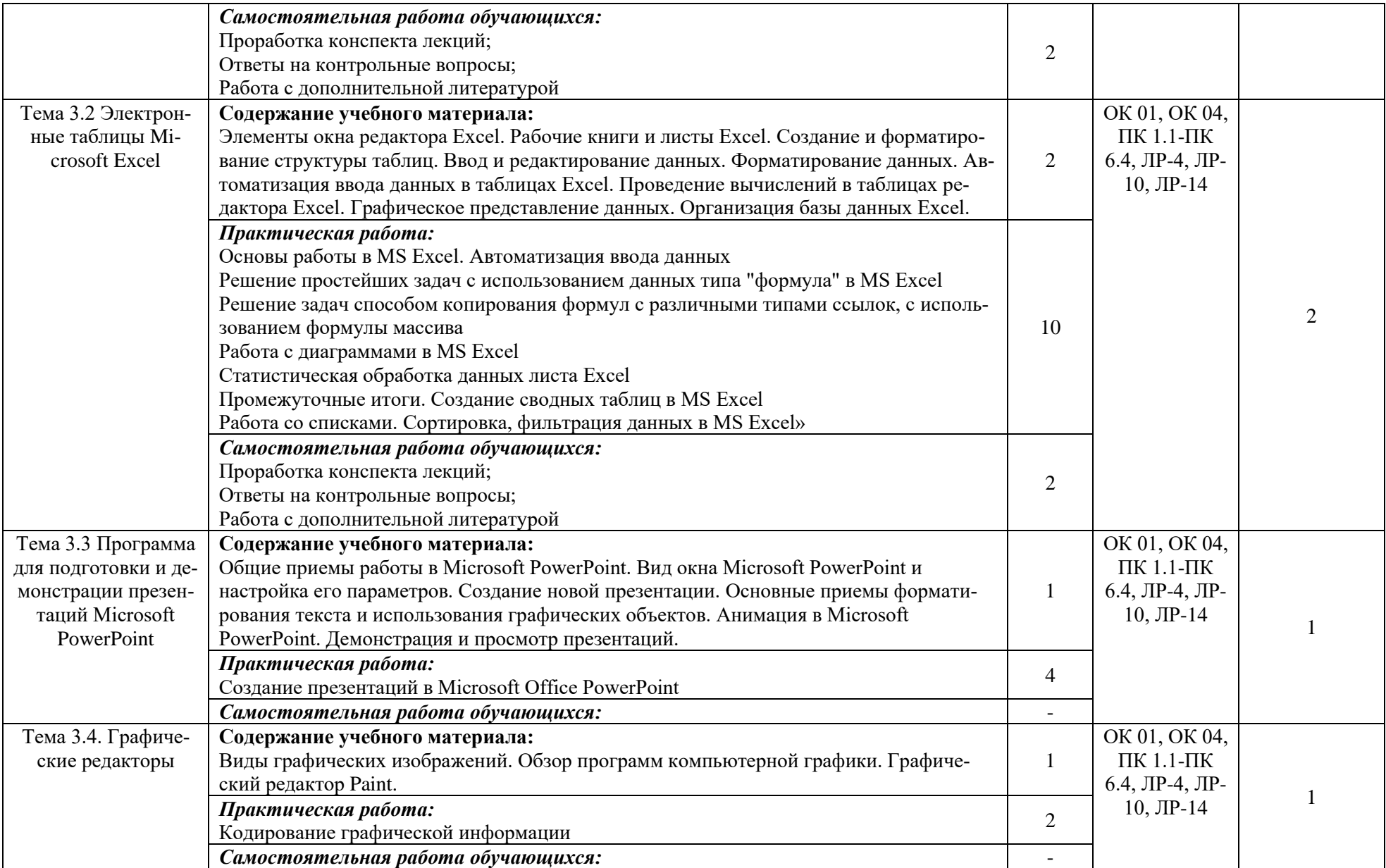

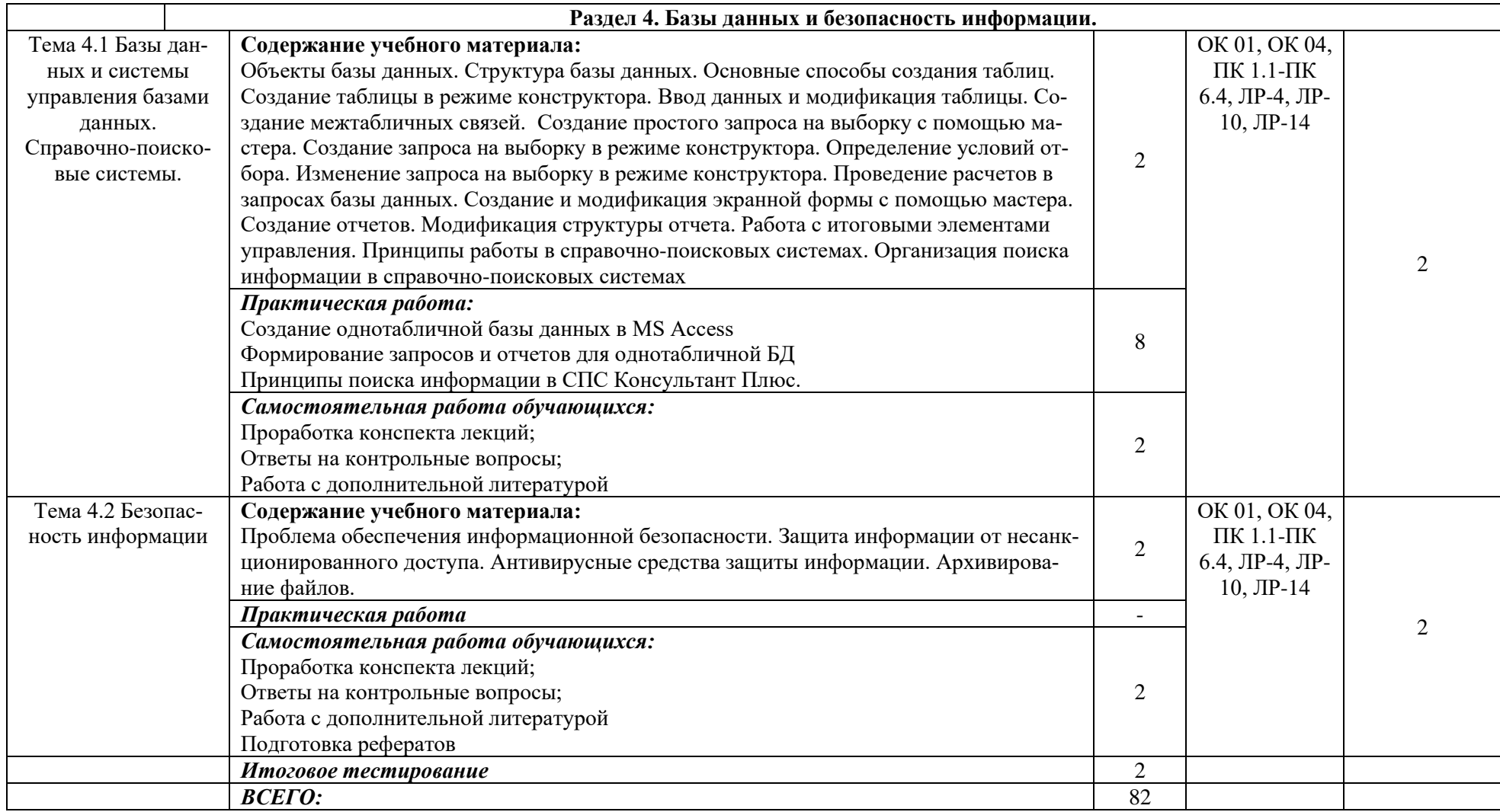

# **3. УСЛОВИЯ РЕАЛИЗАЦИИ УЧЕБНОЙ ДИСЦИПЛИНЫ**

### **3.1. Требования к материально-техническому обеспечению**

Реализация учебной дисциплины требует наличия лаборатории информационных технологий в профессиональной деятельности № 201. Оборудование компьютерной лаборатории:

Специализированная мебель, доска маркерная, компьютеры в сборе: системный блок: DualCore Intel Pentium G2010, 2800 MHz/ 8 Гб/Intel(R) HD Graphics (2304 МБ)/ WDC WD2500AAKX-08U6A SCSI Disk Device (250 ГБ, 7200 RPM, SATA-III, монитор Philips 226V (226V4) [21.5" LCD] (UK01318047072), клавиатура, мышь -15 шт, с возможностью подключения к сети «Интернет», ЖК-панель, сервер для проведения тестирования и разработки электронных курсов.

Помещение для самостоятельной работы (читальные залы библиотеки с выходом в сеть Интернет).

Оборудование: специализированная мебель; комплект компьютерной техники в сборе (системный блок: Asus P4BGL-MX\Intel Celeron, 1715 MHz\256 Mб PC2700 DDR SDRAM\ST320014A (20 Гб, 5400 RPM, Ultra-ATA/100)\ NEC CD-ROM CD-3002A\Intel(R) 82845G/GL/GE/PE/GV Graphics Controller, монитор: Proview  $777(N)$  /  $786(N)$  [17" CRT], клавиатура, мышь.); Foxconn G31MVP/G31MXP\DualCore Intel Pentium E2200\1 ГБ DDR2-800 DDR2 SDRAM\MAXTOR STM3160215A (160 ГБ, 7200 RPM, Ultra-ATA/100)\Optiarc DVD RW AD-7243S\Intel GMA 3100 монитор: acerv193w [19"], клавиатура, мышь.) с возможностью подключения к сети Интернет и обеспечения доступа в электронную информационно-образовательную среду Белгородского ГАУ; настенный плазменный телевизор SAMSUNG PS50C450B1 Black HD (диагональ 127 см); аудио-видео кабель HDMI

### **3.2. Лицензионное программное обеспечение**

В качестве программного обеспечения используются программы MS Windows WinStrtr 7 Acdmc Legalization RUS OPL NL. Договор №180 от 12.02.2011. Срок действия лицензии – бессрочно; MS Office Std 2010 RUS OPL NL Acdmc. Договор №180 от 12.02.2011. Срок действия лицензии – бессрочно; Anti-virus Kaspersry Endpoint Security для бизнеса (Сублицензионный договор №963/2021 от 23.12.2021) - 522 лицензия. Срок действия лицензии – 28.12.2022.

# **3.2. Информационное обеспечение обучения**

Перечень рекомендуемых учебных изданий, Интернет-ресурсов, дополнительной литературы

### **Основные источники:**

1. Информатика : учебник / И.И. Сергеева, А.А. Музалевская, Н.В. Тарасова. — 2-е изд., перераб. и доп. — Москва : ИД «ФОРУМ» : ИНФРА-М, 2021. — 384 с. — (Среднее профессиональное образование). - Текст : электронный. - URL: [http://znanium.com/catalog/product/1583669](http://znanium.com/catalog/product/1002014)

### **Дополнительные источники:**

- 1. Гвоздева, В. А. Информатика, автоматизированные информационные технологии и системы : учебник / В.А. Гвоздева. — Москва : ФОРУМ : ИНФРА-М, 2022. — 542 с. — (Среднее профессиональное образование). - Текст : электронный. - URL:<https://znanium.com/catalog/product/1858928>
- 2. Здор, Д. В. Информатика : учебное пособие / Д. В. Здор. Уссурийск : Приморская ГСХА, 2019. — 124 с. — Текст : электронный // Лань : электронно-библиотечная система. — URL:<https://e.lanbook.com/book/149270>
- 3. Колдаев, В. Д. Сборник задач и упражнений по информатике : учебное пособие / В. Д. Колдаев ; под ред. проф. Л. Г. Гагариной. — Москва : ФО-РУМ : ИНФРА-М, 2022. — 255 с. — (Среднее профессиональное образование). - Текст : электронный. - URL: <https://znanium.com/catalog/product/1841781>

# **Интернет-ресурсы:**

- 1. Российское образование. Федеральный портал http://www.edu.ru
- 2. Российская государственная библиотека http://www.rsl.ru
- 3. Каталог образовательных Internet-ресурсов http://window.edu.ru
- 4. Все об офисных пакетах универсального и специального http://officesoft.agava.ru/
- 5. Крупнейший веб-сервис для хостинга IT-проектов и их совместной разработки- https://github.com/
- 6. База книг и публикаций Электронной библиотеки "Наука и Техника" http://www.n-t.ru
- 7. База данных «Техэксперт» профессиональные справочные систем[ыhttp://техэксперт.рус](http://техэксперт.рус/)
- 8. Единое окно доступа к образовательным ресурсам. Раздел Информатика и информационные технологии http://window.edu.ru/catalog/
- 9. Единое окно доступа к образовательным ресурсам. Раздел Информатика
- 9. База данных ScienceDirect содержит более 1500 журналов издательства Elsevier, среди них издания по информатике https://www.sciencedirect.com/#open-access
- 10. ЭБС «ZNANIUM.COM» Режим доступа: [http://znanium.com](http://znanium.com/)
- 11. Электронно-библиотечная система издательства «Лань» Режим доступа:<http://e.lanbook.com/books>

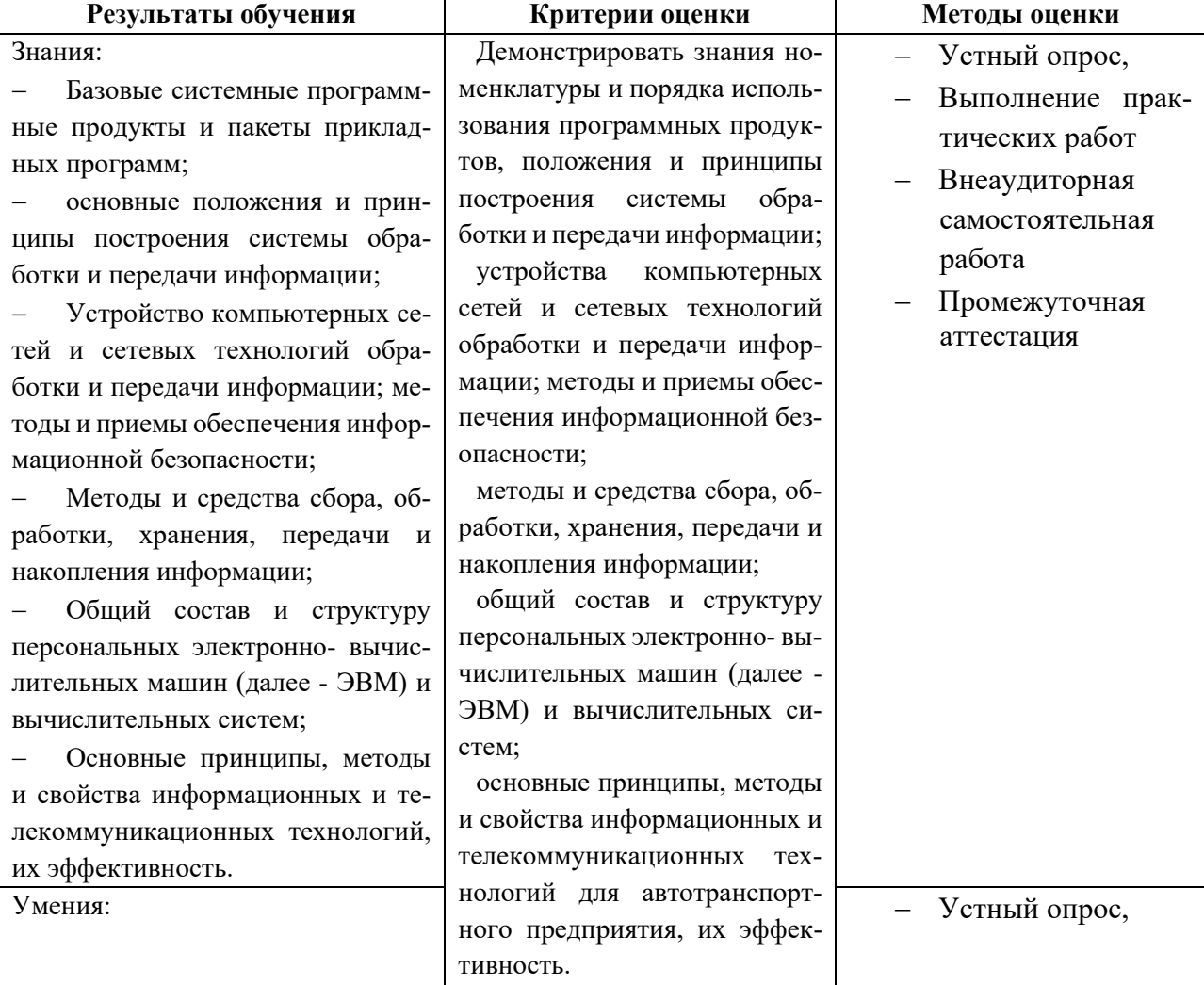

### **4.КОНТРОЛЬ И ОЦЕНКА РЕЗУЛЬТАТОВ ОСВОЕНИЯ УЧЕБНОЙ ДИСЦИПЛИНЫ**

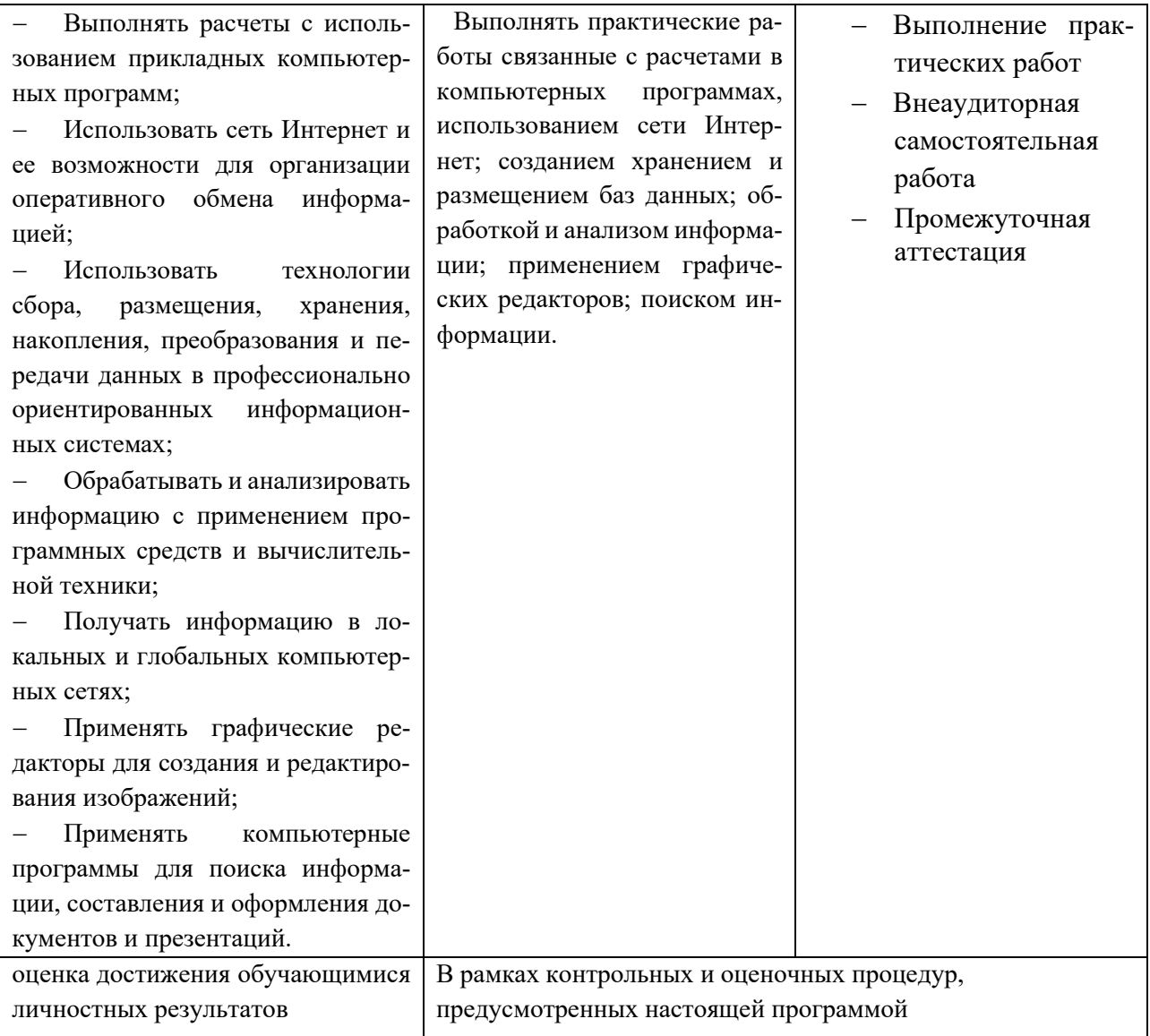